## Download Adobe Photoshop 2020 Keygen Full Version License Keygen For Mac and Windows [32|64bit] {{ upDated }} 2023

Installing Adobe Photoshop and then cracking it is easy and simple. The first step is to download and install the Adobe Photoshop software on your computer. Then, you need to locate the installation.exe file and run it. Once the installation is complete, you need to locate the patch file and copy it to your computer. The patch file is usually available online, and it is used to unlock the full version of the software. Once the patch file is copied, you need to run it and then follow the instructions on the screen. Once the patching process is complete, you will have a fully functional version of Adobe Photoshop on your computer. To make sure that the software is running properly, you should check the version number to ensure that the crack was successful. And that's it - you have now successfully installed and cracked Adobe Photoshop!

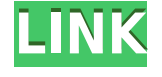

As always, in order to get this feature, you must create a custom grading profile. Just like with any other new or updated version of Lightroom, I have done that. I selected the RAW image, then opened the dialog window. I chose my custom skin and other settings to create my own end result. Satisfied, I saved the image, which created a new version in the photo library. I opened the RAW version and, sure enough, it was different than the version I'd created. As always, I did a bit of touch-up in Snapseed. Taking the file back into Lightroom, I selected the RAW, then opened Smart Preview. The result was the same: the final processed image looks different than the original. Smarter than I, I've since learned that there is a toggle for smoothing, so you can see the difference. If you have this smart preview feature turned on, the new image will be less sharp than the previous. In this case, the result is a little less crisp-looking. Lightroom 5 also has a much more powerful Edit Metadata. Like the "Smart Preview" feature, which features custom images, the Edit Metadata feature allows us to modify color spaces for images that were shot in the Adobe CalGray color space. On the plus side, the AI edits in Elements appear to have stabilized. There may have been some tweaks between the 2019 and 2020 releases, but overall, the emphasis on removing background noise from the images is stronger and seems more developmental than subtle. On auto modes, the tool's tendency to pick up on simple details (such as a shadow) and confuse things is somewhat longer-lived, but these are pretty minor quibbles.

## **Adobe Photoshop 2020 Keygen Full Version Keygen Full Version Windows 10-11 X64 {{ lifetime releaSe }} 2023**

The Stroke tool is also great for creating an outline around your subject. You can also control how the stroke appears using various settings (e.g. stroke cap style, how thick a stroke is) or directly edit the stroke color and size. **Clarity is the future of web content. We continue to explore greater possibilities for leveraging our deep expertise and platform in Adobe to re-define how people imagine and create online. The web is and will remain the most significant distribution channel for content. Our future work with the web includes features to make our products and services more accessible, and to provide more engaging and relevant content. In this case, efficiency is the greatest challenge. For many, the most obvious next step for the web continues to be to read. We are keeping close tabs on the rapid advancement of new technologies and have seen private beta tests of AR and VR, which will be less the focus of this article. We are excited, however, for further innovation in the area of AI. That said, the focus of time and resources will build more and more on improving efficiency, and providing and refreshing content. Our intent is to be open and inclusive of the web, to make it compelling and easy for every person to use day after day. As a testament to our commitment to the web, there are more and more people that spend more time in the web than any other environment. So it's crucial that we can remain accessible and effective. Ultimately, this is much more about making it easy and fun to use the web. We're eagerly anticipating your feedback. e3d0a04c9c**

## **Adobe Photoshop 2020 Full Product Key Activator Windows 2023**

For the first time, it's now possible to seamlessly access Photoshop on the web on desktop computers, desktops at work and on a mobile device from anywhere. With an Adobe Sensei-enabled, completely cloud-native experience, users can easily access Photoshop from anywhere, at any time, now and in the future. The new Photoshop app is powered by Adobe Sensei, a cloud platform for machine learning. In August 2017, Adobe debuted Adobe Sensei in the web app experience. Now, on all platforms, including Windows, Mac, Chromebook and iOS, Photoshop has access to the cloudpowered AI. It gives users instantaneous tools for all their editing needs on any device. Adobe has redesigned its selection tool with the latest version of Photoshop along with Adobe Camera RAW for the web to enable better editing performance and accuracy. A new brush tool in Photoshop for web brings 64 new brush settings, and the Select SVG feature lets users quickly import SVG files for great-looking artwork and typography. The new Photoshop for web experience includes many new features for creating seamless, collaborative workflows, all powered by Adobe Sensei. These include a new blending engine, new canvas view and smart guides, and new features that make browsing, editing and creating projects even easier, like a revamped interaction design and UI, and the ability to cut and paste layer assets in the web browser. Save time with powerful features with the ability to customize your workflow and open up creative freedom with its intuitive interface. Don't just take our word for it—see for yourself the number of students who are now using Photoshop to achieve their professional goals. To get started with Photoshop, download the new Photoshop Basics Bundle, which includes a free copy of Photoshop.

adobe photoshop download muhammad niaz adobe photoshop download mobile adobe photoshop download macbook pro adobe photoshop download mod adobe photoshop download pdf ps adobe photoshop download pc adobe photoshop download play store adobe photoshop download premium adobe photoshop update version download photoshop 7.0 download 32 bit

Different modes are needed for different types of edits, so these modes are represented in the options to the left. That said, this feature will show you a few common modes in inkscape and how they work together. Adobe inkscape is an open source vector graphics editor available for Linux, Unix, and other operating systems. One of the widely used utilities of inkscape is called pencil . Pencil mode can help you create editable vector graphics, even when you are working in Photoshop. Adobe SVG is an emerging open graphics markup language. It was released by the Adobe Illustrator file programming interface. It can be used in Photoshop along with inkscape, which will allow you to create, save, and edit vector graphic files in a cross-platform manner. This way, you can work on an auto-updating vector graphics file format with all of your layers, format, and other important settings using any available CAD math software program in any operating system. Photoshop is a robust image editing software that lets you manipulate almost every aspect of an image (though there are many limitations). Photoshop lets you work with several layers in combination with various tools available in the program. You can do many things like merging multiple images, cropping, resizing, and a lot more to your image. Photoshop continues to empower photographers to create, share and inspect their images. For photographers with an existing Creative Cloud membership, users can continue to enjoy the full creative freedom of Photoshop, as well as enjoy powerful tools for retouching, the broad gamut of creative effects, and even unlimited cloud storage. And, the full

suite of Creative Cloud apps remain at their core price for the year--plus you'll get the most current features available with each new release.

In order to use the Photoshop features, one of the most important things is to make sure that your software of choice contains the layers, layers, layers of good. Using undo and the history brush and lasso along with other tools are some great ways to add and remove layers, but they won't make up for an overall lack of Photoshop skills. Among other things, you'll need a good understanding of the Photoshop editing steps: selection, cloning, straightening and rotation, and so on. A major recent change in Photoshop brings with it newer content-management and asset-management features. The CS6 update introduced the Content-Aware Fill feature, which can now successfully replace a missing area with the content from a similarly-sized area elsewhere in the image. The Content-Aware Move feature can't correct an area with a different content assignment, though. The tool can, however, recognize and preserve the center point for cropping. You can now flatten almost any selection before you move that image to another layer or to a separate file. In all, the first version of Blender2Easy doesn't really bring anything that you can't pull right out of a photography editing app, or one of the more specialized animation apps. While you can create a sequence just fine, you're bound to start seeing some very specific "what is this?" looks with this tool. At the very least, you might want to stop and re-use texture assets you've created before just in case. Cloning is often an essential step in resizing images. I like to just press the Ctrl  $+$  Alt  $+$  Cmd  $+$  C shortcut key combination until I get the desired size. Drag the cloned layer to a new layer and if you don't like it, just press  $Ctrl + Z$  to undo the action.

<https://soundcloud.com/franbocuti1979/a-pdf-image-to-pdf-516-serial-number> <https://soundcloud.com/fedinamazwarf/gta-san-andreas-modern-mod-v2-download-torrent> <https://soundcloud.com/bridelefca1976/abc-contabilidad-juan-funes-orellana-descargar-libro-222> <https://soundcloud.com/dibossdurrir/starcraft-v1-152-no-cd-crack> <https://soundcloud.com/dinghighsuncont1988/sony-sound-forge-80-serial-number-download> <https://soundcloud.com/johnnididieyq/hounds-of-the-blade-english-210> <https://soundcloud.com/wasimekamblel/the-gods-must-be-crazy-2-1989-download-tamil-dubbed-33> <https://soundcloud.com/dayinsoetjis/peter-quistgard-cool-edit-serial-number> <https://soundcloud.com/letinatrowero/antamedia-internet-cafe-v8-crack> [https://soundcloud.com/nileagoomratt1973/complemento-matematico-3-cuaderno-de-trabajo-secunda](https://soundcloud.com/nileagoomratt1973/complemento-matematico-3-cuaderno-de-trabajo-secundaria-pdf-free) [ria-pdf-free](https://soundcloud.com/nileagoomratt1973/complemento-matematico-3-cuaderno-de-trabajo-secundaria-pdf-free)

<https://soundcloud.com/tsinsidvieva1976/corel-painter-x3-serial-number-and-activation-code> <https://soundcloud.com/amconpafe1975/crack-keygencollaboration-for-revit-2008-crack>

If a specified area of an image or photos, including subjects or composites, is a bit off, you can easily correct the area by using the Lasso selection tool and the Content-Aware Design feature. Photoshop has some powerful selection tools. While some designers work with a selection tool to drag objects around (or even hiding objects such as text or logos) and others prefer to select elements with their keyboard, either way, new Photoshop will help to get the job done. If you move your mouse away and allow the path to close, the path will be automatically resealed to allow you to manipulate photos, add objects, and edit your designs. With the Path Selection tool you can easily select and delete previous objects. You can also navigate your page and zoom in or out, all with the Path Selection tool. If you have many processes to apply, an easy way to do the work is to create a Content-Aware Fill while you work with other parts of your design. This will make it easier to remove unwanted areas of your design such as logos or unwanted background. •**Smart Objects** –A missing link in

Photoshop used to be that you needed to add Smart Objects to any individual layers in an image. You had to manually select the layers, switch to Pixel Bender or Run Script, then add the Smart Object Tool. Now, you can simply click on a layer to add a Smart Object. Intent-based actions let you create layers from existing photographs, pull in elements created elsewhere in Adobe Suite, and adjust them on a creative, intelligent level.

Adobe Photoshop is not just an image editing software; it is a complete workstation for all grounds. You can view, edit, correct, enhance, and combine the components in your documents to make sure that you're getting the best representation. Photoshop is also a highly interactive application. You can choose layers, change their blending gradients and fill, recolor, merge them, add new layers, move and resize them, and correct blemishes. Adobe Photoshop is the leader in the print industry. It has evolved from being a simple graphics editor into a full-featured tool that can design and print for the printed page. And since it's linked to file types and licenses for such popular creative software as Adobe Illustrator and PDF, it's pretty much spec-compliant out of the box. Adobe Photoshop is one of the most trusted software company to design images and other graphics. It has a lot of features for making the graphics amazing in digital photos. Photoshop is loaded with advanced features like drawing and painting, text art, picture editing, web editing, animation and photo retouch, etc. Adobe Photoshop is the standard tool for digital photography and graphics for creating technical images. Photoshop is the industry standard for providing professional solutions to the photoshop-related problems. The tool is used by millions of users worldwide for a wide variety of graphic-based applications therefore, Photoshop is the tool for graphic designers. Adobe Photoshop is the industry leader in graphics software. It's designed to handle different types of graphics and is used by creative professionals to create print or web pages, video, and other visuals. This software is specifically designed for the professional to make the best of their graphics. It has lots of features for selection, image enhancements, painting, filters etc.